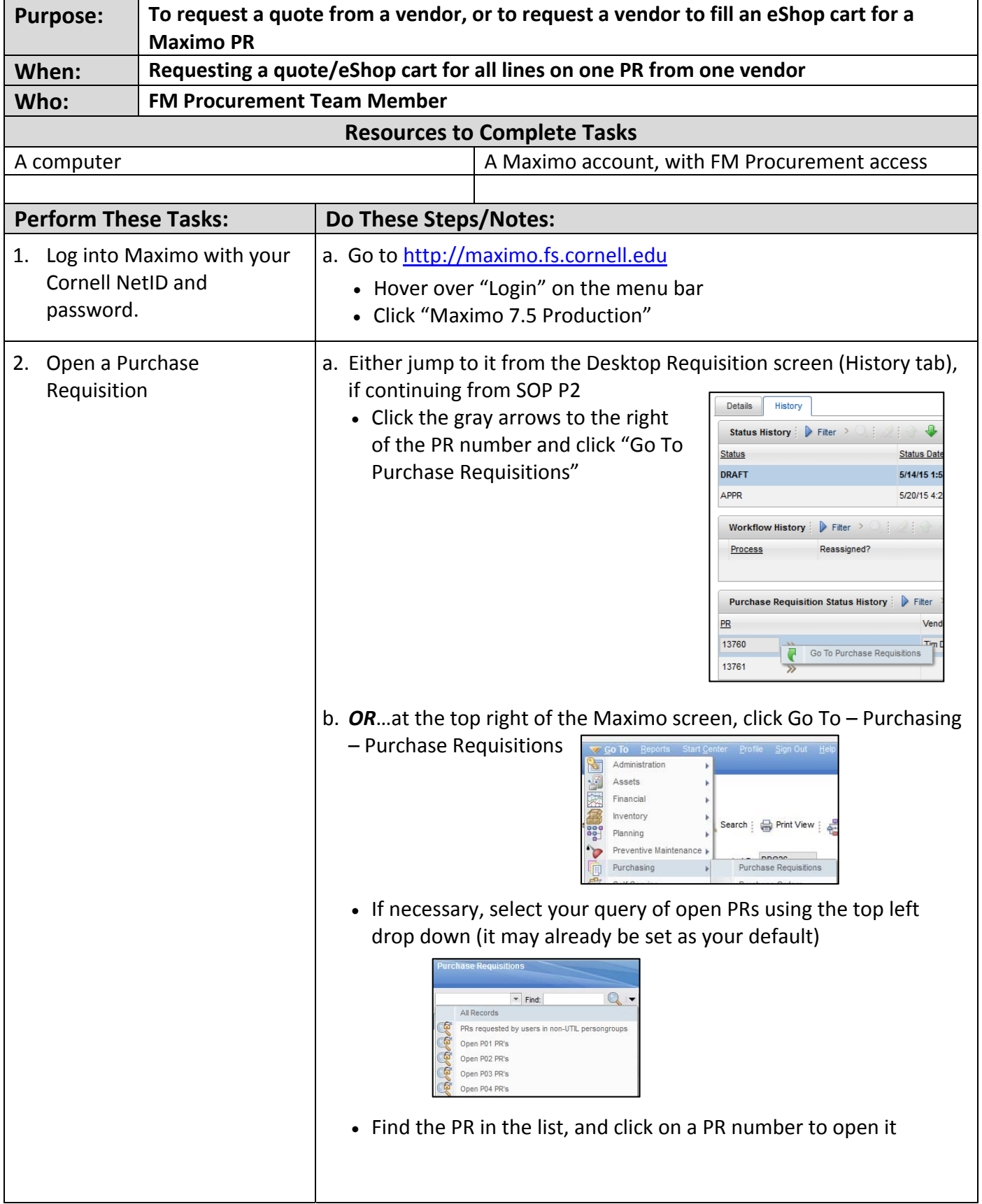

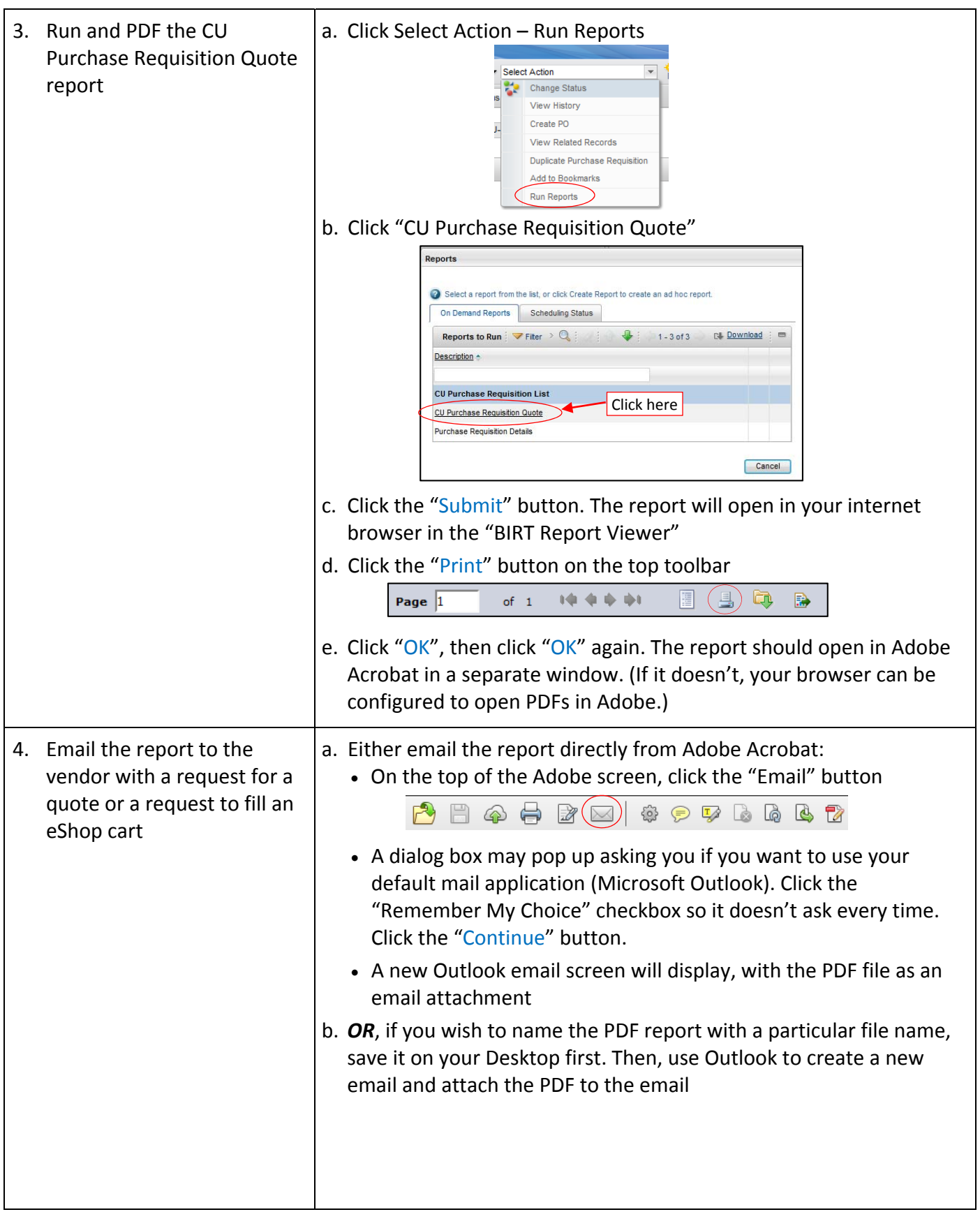

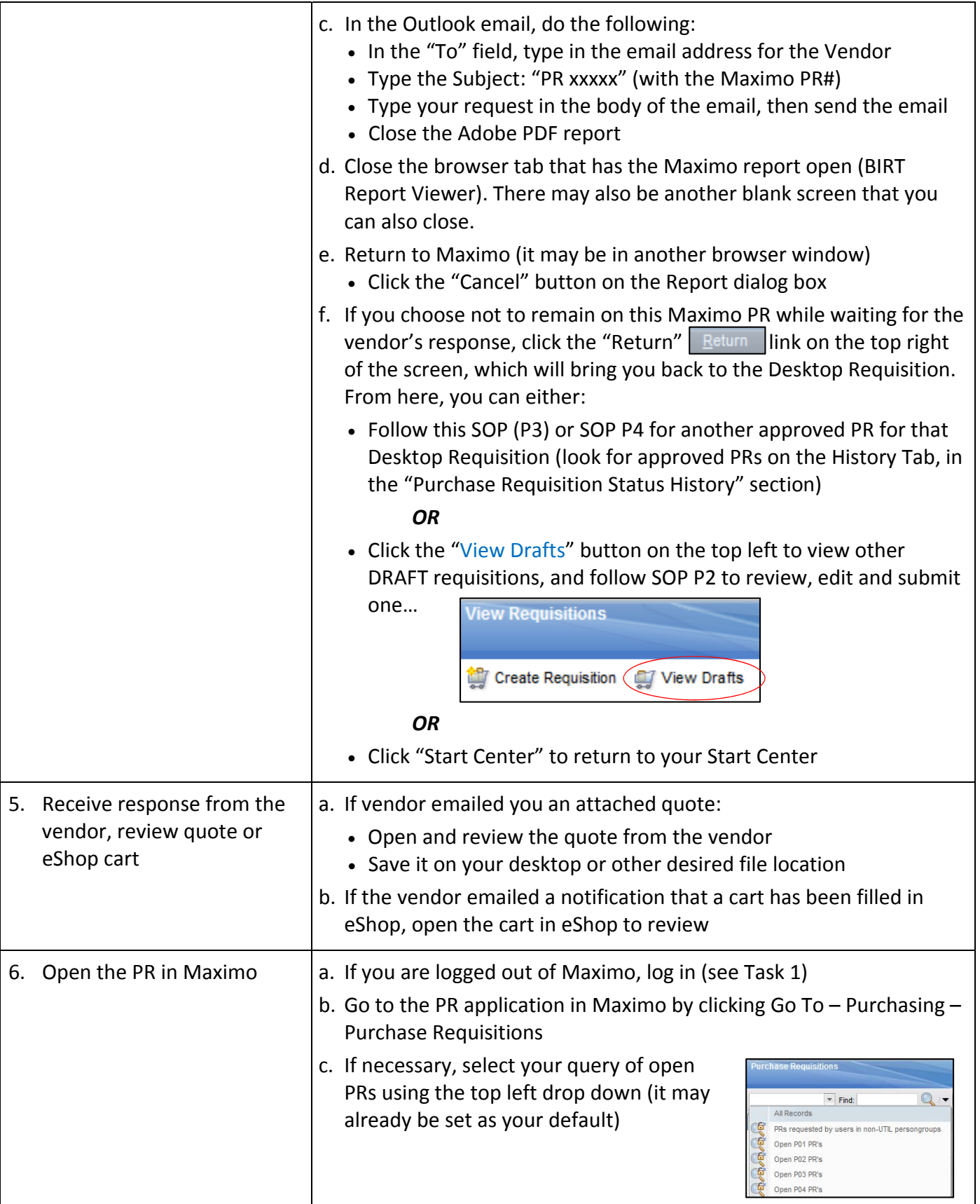

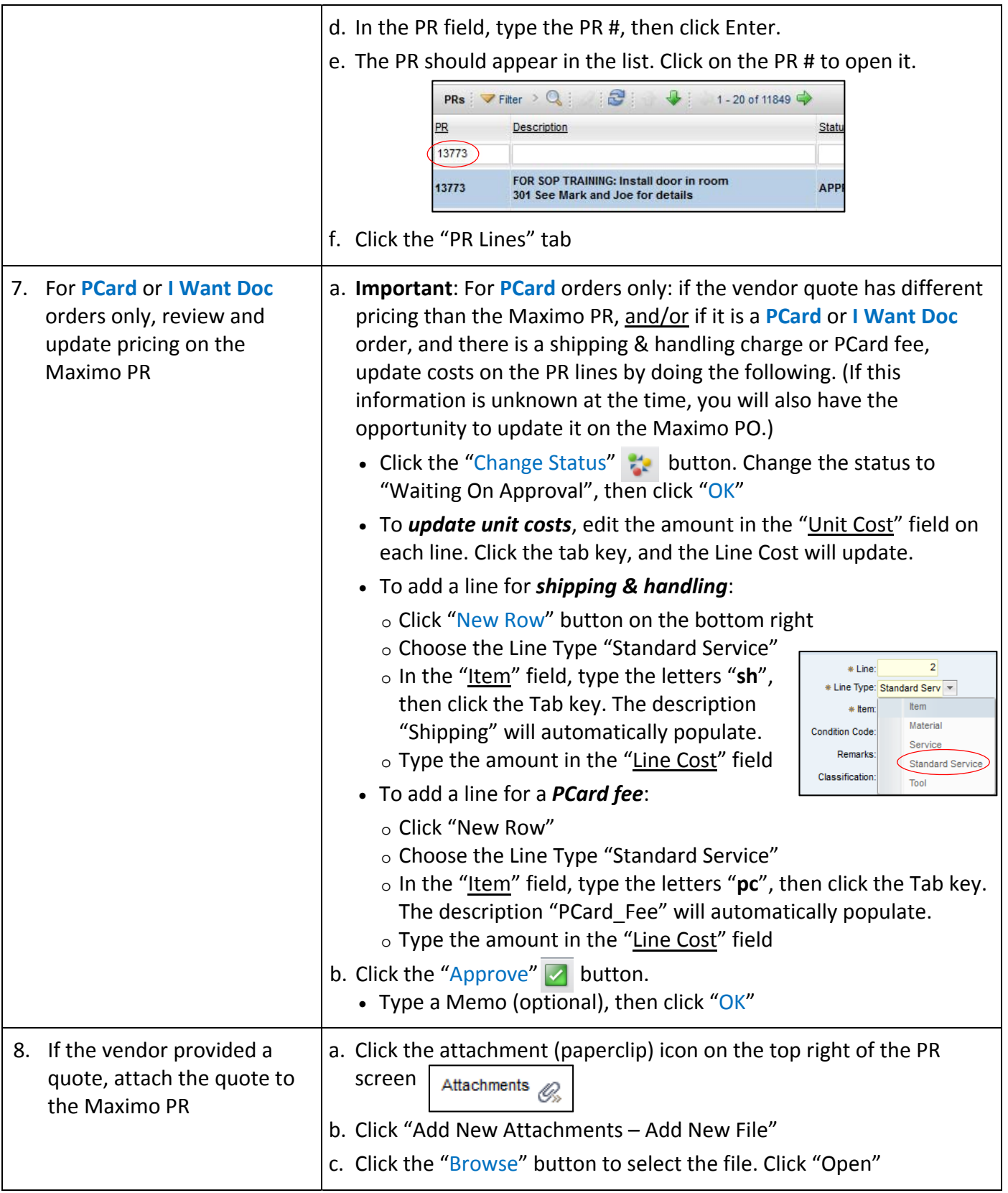

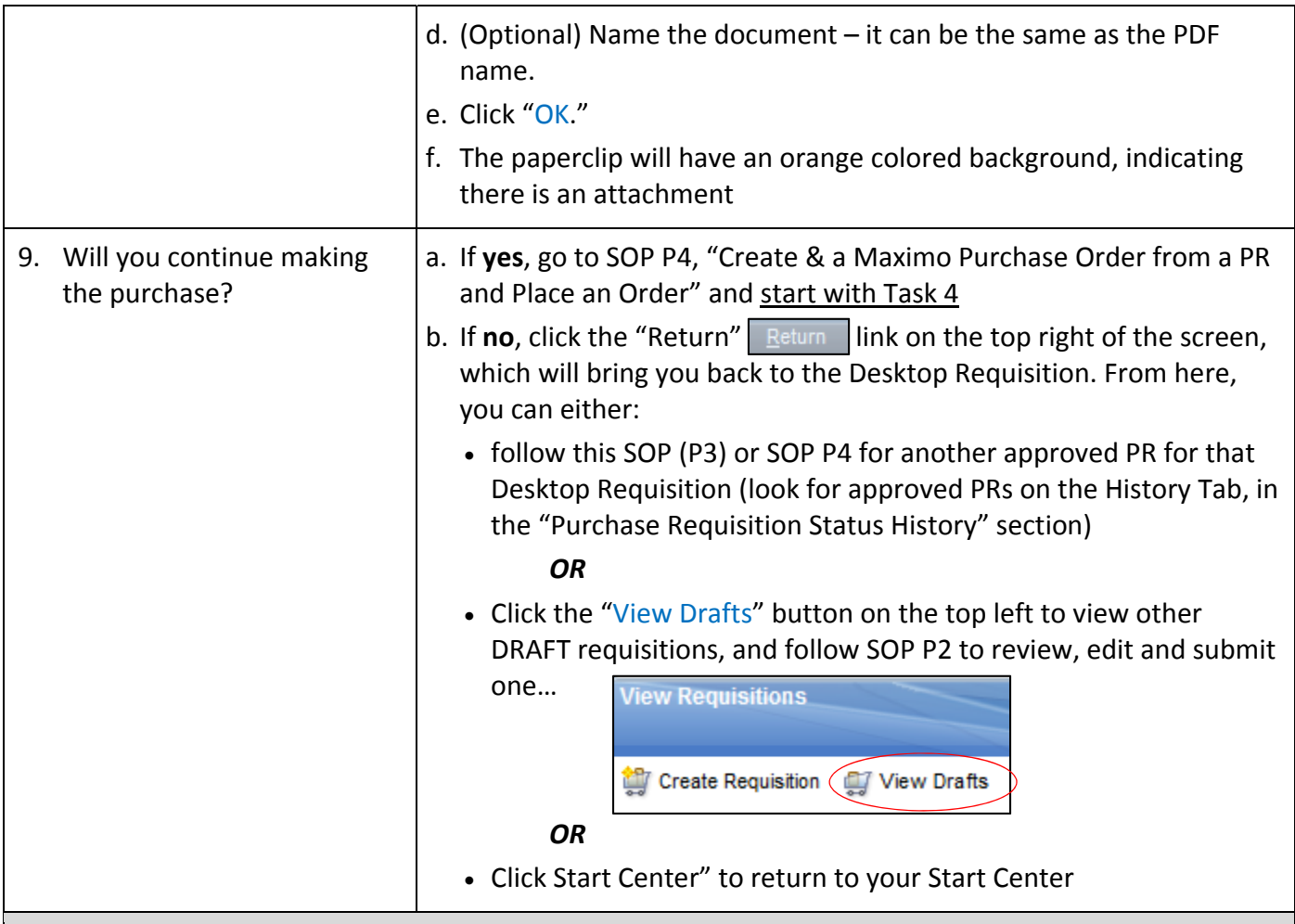

### **The Result Will Be:**

The buyer would have requested a quote from a vendor, by emailing them the "CU Purchase Requisition Quote" report. The vendor would have responded, and the buyer would have attached the vendor quote to the Maximo PR and/or reviewed a cart in eShop that the vendor filled.

### **Reference Information:**